# **Darkness For Chrome License Keygen**

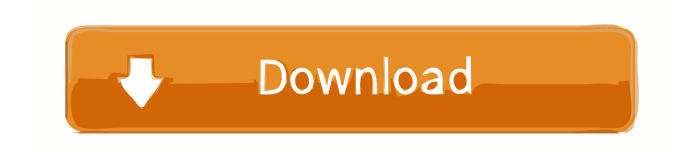

## **Darkness For Chrome Crack + With License Code [32|64bit] [April-2022]**

This extension will completely change the appearance of the Chrome browser by replacing your background, theme colors, and font. For those looking to spice up their web browsing experience, but don't want to get any more t Chrome extensions that can add lots of features to your browser: What's new in this version: \* New themes \* New resolution size \* Fixed issue with dark theme setting on a white background. Chrome extension:Darkness - A Gen Chrome extension:Darkness - A Gentle and Simple Chrome Extension makes it easier to use your favourite websites and browse the web at night with just one tap You can select a theme by just typing the name in the search box from the hex color picker. (Click "Show Colors" for a tutorial on how to find and copy hex color codes.) In order to display a theme on a website, you simply need to copy the URL of the website, and paste it into the theme You can select your favorite theme from dozens of pre-defined themes, or you can create your own themes. \* You can add themes for more than 100 websites. \* You can easily select a custom theme from the drop-down menu. \* Yo default theme" button. \* You can save your favorite themes in a folder. If you need to reset the theme of all websites to default, you can do so by pressing the "reset to default" button. To use the "switch theme" button, depends on the "Darkness" extension to work. Changelog: Version 0.1.1 \* Added dark themes

#### **Darkness For Chrome Free For Windows**

KEYMACRO is a Chrome extension that automatically enables mouse macros on websites, allowing you to run any sort of text sequence over and over. KEYMACRO currently supports many different keyboard shortcuts, and can perfor Support for the best keyboard shortcuts Works for Google Chrome and Firefox Now, you can copy, cut and paste from a website using a keyboard sequence KEYMACRO is a Chrome extension that automatically enables mouse macros o different keyboard shortcuts, and can perform most of them. The developer has created many of the features himself, but he is always open to new ideas. Features: Support for the best keyboard shortcuts Works for Google Chr Works with any website that supports keyboard shortcuts KEYMACRO is an all-in-one extension that does it all, including providing the best keyboard shortcuts KEYMACRO is a Chrome extension that automatically enables mouse different keyboard shortcuts, and can perform most of them. The developer has created many of the features himself, but he is always open to new ideas. KEYMACRO automatically creates keyboard shortcuts for popular websites and more Works for Google Chrome and Firefox KEYMACRO includes the best keyboard shortcuts for the most popular websites and services KEYMACRO works on any website that uses JavaScript KEYMACRO automatically creates keyboa JavaScript KEYMACRO is a Chrome extension that automatically enables mouse macros on websites, allowing you to run any sort of text sequence over and over. KEYMACRO currently supports many different keyboard shortcuts, and KEYMACRO supports popular websites like Google, Facebook, YouTube, and more KEYMACRO is an all-in-one extension that does it all, including providing the best keyboard shortcuts KEYMACRO is a Chrome extension that 1d6a3396

## **Darkness For Chrome Crack + Full Version Free [32|64bit]**

A Google Chrome extension that completely changes the default theme of some of the most popular websites in the world to a more manageable, darker theme. Why darkness might not be for you: Don't just darken the web pages, the white with black and then make the fonts white to be visible by contrast. It doesn't even apply darker hue over the whole screen, instead choosing to replace all the colors with dark ones that work together and give an stand out among other posts. This makes Darkness an excellent choice for those unwilling to start using glasses anytime soon. Customize the way your websites feel Along with the intelligent selection of colors comes variet palette. Given the nature of this extension, it causes no further system load or browser lagging, which is especially important since it is an extension for the memory-hungry Chrome browser. Darkness currently comes with d StackOverflow and more. An overall great change for those who want to spice up their browsing experience Darkness manages to deliver what a lot of other similar extensions promise, and that is to completely overhaul the fe pull all-nighters on the web. You might also be interested in: Best Chrome extensions for Facebook · Best Chrome extensions for reddit · Best chrome extensions for YouTube · Best Chrome extensions for Gmail Description: A Black | Download ∕ See full description ∕ Black is an app that will change the look of websites and apps to your liking. It supports over 70 different websites, including google, youtube, facebook, reddit, amazon, stackov content (based on your preferences). The user interface is easy to customize

Darken the web, one website at a time! Darkness replaces the standard white colors with dark ones that work together and give an atmosphere overhaul. \* Available for Google Chrome \* Darken the web, one website at a time! D Google Chrome \* Darkness comes with five different themes that share the same base dark feel, yet with a different secondary color palette. \* Available for Google Chrome \* Choose from different themes for the websites you also gives you an opportunity to customize the way your websites feel. \* Available for Google Chrome \* Darkness manages to deliver what a lot of other similar extensions promise, and that is to completely overhaul the feel pull all-nighters on the web. \* Available for Google Chrome \* In addition to bringing a whole new feel to your browsing, Darkness also helps to reduce the strain your eyes put on the screen. \* Available for Google Chrome \* icon in the upper right-hand corner 3. Choose the option "Darken the Web" 4. Select the websites that you want to darken and pick your preferred theme Goodbye to a sore eye and headache 4 By naimafatine "I thought I would live in black and white 4 By jynx This extension is awesome! Best! 5 By hoss the wa This is the best! Good app 5 By Davidt Good app 5 By Davidt Good app Beware 1 By paul It is a little odd not to be able to save the curren Drastically improved productivity 4 By coldrainfrost Drastically improved productivity. AWESOME 5 By BobJel Awesome, love the way the dark theme changes things up Fun 5 By

#### **What's New In?**

# **System Requirements:**

Minimum: OS: Windows 7, Windows 8, Windows 10 (64-bit) Processor: Intel Core 2 Duo Memory: 4GB RAM Required: Processor: Intel Core i3, Intel Core i5 Graphics: NVIDIA GeForce GTS 450, NVIDIA GeForce GTX 660 or AMD Radeon HD

Related links:

<https://audifonosinalambricos.org/?p=8321> <http://cyclades.in/en/?p=22359> <https://kolatia.com/wp-content/uploads/2022/06/fredbeth.pdf> <https://wedydobiv.wixsite.com/neupairecme/post/power-video-player-crack-free-for-pc-latest-2022> [http://www.ventadecoches.com/wp-content/uploads/2022/06/Xilisoft\\_iPad\\_Magic\\_Platinum.pdf](http://www.ventadecoches.com/wp-content/uploads/2022/06/Xilisoft_iPad_Magic_Platinum.pdf) <https://lixenax.com/roadkil-039s-server-monitor-crack-free-win-mac-updated-2022/> <https://bodhirajabs.com/id2q-crack-with-license-key-x64/> <https://doitory.com/wp-content/uploads/2022/06/marlata-1.pdf> <http://www.pickrecruit.com/manipulate-text-in-many-ways-software-crack-for-pc/> [https://officinameroni.com/wp-content/uploads/2022/06/All\\_in\\_One\\_SECRETMAKER\\_2007.pdf](https://officinameroni.com/wp-content/uploads/2022/06/All_in_One_SECRETMAKER_2007.pdf) [https://waappitalk.com/upload/files/2022/06/cExFKSB15abKYlKrwkEK\\_07\\_ded661e61c5eea65094cdd2aca3028ae\\_file.pdf](https://waappitalk.com/upload/files/2022/06/cExFKSB15abKYlKrwkEK_07_ded661e61c5eea65094cdd2aca3028ae_file.pdf) <http://yarekhorasani.ir/?p=188721> <https://rsmerchantservices.com/wp-content/uploads/2022/06/schmble.pdf> [https://aftermedicine.com/wp-content/uploads/2022/06/Free\\_Word\\_Doc\\_Excel\\_Xls\\_PowerPoint\\_PPT\\_To\\_Text\\_Converter.pdf](https://aftermedicine.com/wp-content/uploads/2022/06/Free_Word_Doc_Excel_Xls_PowerPoint_PPT_To_Text_Converter.pdf) <https://harringtonsorganic.com/?p=5337> <https://rememberancebook.net/seeded-probability-generator-crack-product-key-full-download-win-mac/> <https://pascanastudio.com/winerrors-lifetime-activation-code-mac-win-latest/> [https://nusakelolalestari.com/wp-content/uploads/2022/06/Read\\_Aloud\\_for\\_Firefox.pdf](https://nusakelolalestari.com/wp-content/uploads/2022/06/Read_Aloud_for_Firefox.pdf) <https://tarpnation.net/rs-balance-pro-license-key-full/> <https://www.afaceripromo.ro/dbsync-for-firebird-and-mysql-3-5-1-crack-with-full-keygen-latest/>